#### **DNS** refresher

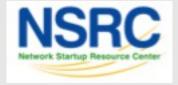

#### **Overview**

- Goal of this session
- What is DNS ?
- How is DNS built and how does it work?
- How does a query work ?
- Record types
- Caching and Authoritative
- Delegation: domains vs zones
- Finding the error: where is it broken?

#### Goal of this session

- We will review the basics of DNS, including query mechanisms, delegation, and caching.
- The aim is to be able to understand enough of DNS to be able to configure a caching DNS server, and troubleshoot common DNS problems, both local and remote (on the Internet)

#### What is DNS?

System to convert names to IP addresses:

```
nsrc.org \rightarrow 128.223.157.19
www.afrinic.net \rightarrow 2001:42d0::200:80:1
```

• ... and back:

#### What is DNS?

- Other information can be found in DNS:
  - where to send mail for a domain
  - who is responsible for this system
  - geographical information
  - etc...

• How do we look this information up ?

#### **Basic DNS tools**

Using the host command:

```
# host nsrc.org.
nsrc.org. has address 128.223.157.19
# host 128.223.157.19
```

19.157.223.128.in-addr.arpa domain name pointer nsrc.org.

#### **Basic DNS tools**

Host with IPv6:

# host www.afrinic.net

pointer www.afrinic.net.

0.0.0.0.d.2.4.1.0.0.2.ip6.arpa domain name

#### **Basic DNS tools**

Try this yourself with other names —
 first lookup the names below, then do the
 same for the IP address returned:

```
www.yahoo.com
www.nsrc.org
ipv6.google.com
```

- Does the lookup of the IP match the name ? Why ?
- Where did the 'host' command find the information ?

#### **How is DNS built?**

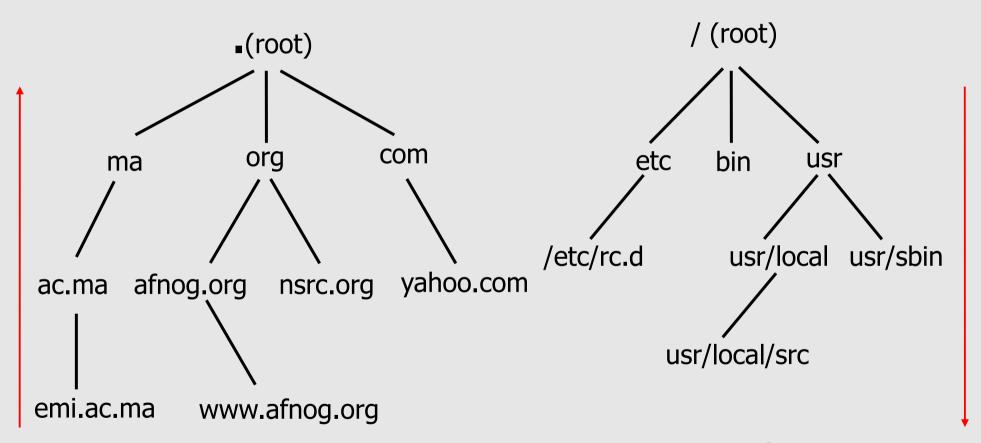

**DNS** Database

Unix Filesystem

... forms a tree structure

#### How is DNS built?

- DNS is hierarchical
- DNS administration is shared no single central entity administrates all DNS data
- This distribution of the administration is called delegation

#### **How does DNS work?**

- Clients use a mechanism called a resolver and ask servers — this is called a query
- The server being queried will try to find the answer on behalf of the client
- The server functions recursively, from top (the root) to bottom, until it finds the answer, asking other servers along the way - the server is referred to other servers

#### **How does DNS work?**

- The client (web browser, mail program, ...) use the OS's resolver to find the IP address.
- For example, if we go to the webpage www.yahoo.com:
  - the web browser asks the OS « I need the IP for www.yahoo.com »
  - the OS looks in the resolver configuration which server to ask, and sends the query
- On UNIX, /etc/resolv.conf is where the resolver is configured.

## **A DNS query**

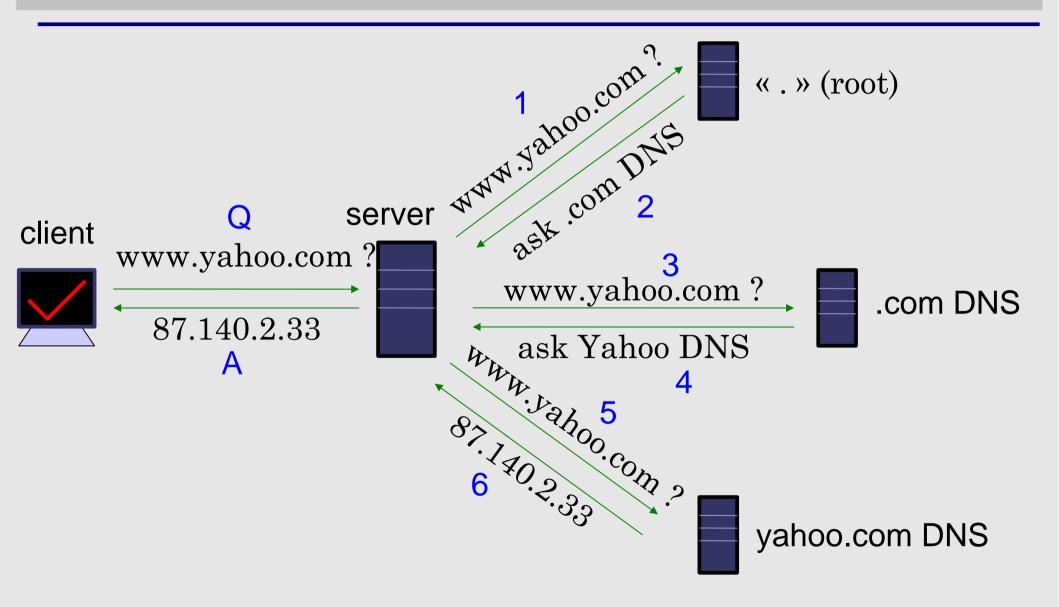

## **Query detail with tcpdump**

• On the server, become root:

```
$ sudo -s
passwd:
# tcpdump -s1500 -n port 53
```

In another window/screen do:

```
# host ... (whatever you like)
```

## **Query detail – example output**

```
• 1: 18:40:38.62 TP 192.168.1.1.57811 > 192.112.36.4.53:
  29030 [lau] A? hl-web.hosting.catpipe.net. (55)
• 2: 18:40:39.24 IP 192.112.36.4.53 > 192.168.1.1.57811:
  29030- 0/13/16 (540)
• 3: 18:40:39.24 IP 192.168.1.1.57811 > 192.43.172.30.53:
  7286 [lau] A? hl-web.hosting.catpipe.net. (55)
• 4: 18:40:39.93 IP 192.43.172.30.53 > 192.168.1.1.57811:
  7286 \text{ FormErr-} [0q] 0/0/0 (12)
• 5: 18:40:39.93 IP 192.168.1.1.57811 > 192.43.172.30.53:
  50994 A? h1-web.hosting.catpipe.net. (44)
• 6: 18:40:40.60 IP 192.43.172.30.53 > 192.168.1.1.57811:
  50994- 0/3/3 (152)
• 7: 18:40:40.60 IP 192.168.1.1.57811 > 83.221.131.7.53:
  58265 [lau] A? hl-web.hosting.catpipe.net. (55)
• 8: 18:40:41.26 IP 83.221.131.7.53 > 192.168.1.1.57811:
  58265* 1/2/3 A 83.221.131.6 (139)
```

## **Query detail - analysis**

 We use a packet analyzer (wireshark) to view the contents of the query... http://www.wireshark.org/

| <u>F</u> ile                                                                                                   | <u>F</u> ile <u>E</u> dit <u>V</u> iew <u>G</u> o <u>C</u> apture <u>A</u> nalyze <u>S</u> tatistics Telephony <u>T</u> ools <u>H</u> elp |          |         |         |        |       |         |         |           |        |         |        |         |         |         |   |
|----------------------------------------------------------------------------------------------------|----------------------------------------------------------------------------------------------------|----------|---------|---------|--------|-------|---------|---------|-----------|--------|---------|--------|---------|---------|---------|---|
|                                                                                                    |                                                                                                    |          |         |         |        |       |         |         |           |        |         |        |         |         | •       |   |
| ▼ Filter:   ▼ Lxpression   Clear   Apply                                                                       |                                                                                                    |          |         |         |        |       |         |         |           |        |         |        |         |         |         |   |
| No.                                                                                                    | . Time                                                                                                    |          |         | So      | urce   |       | Destin  | ation   | Proto     | col    | Info    |        |         |         |         | À |
|                                                                                                    | 1 0.00000                                                                                                    | 0        |         | 69.     | 4.231  | . 52  | 10.10.  | 2.171   | HTTP      | (      | Continu | ation  | or non  | -HTTP t | raffic  | U |
|                                                                                                    | 2 0.00047                                                                                                    | 7        |         | 10.     | 10.2.  | 171   | 69.4.2  | 31.52   | TCP       | 4      | 43076 > | http   | [ACK]   | Seq=1 A | \ck=429 |   |
|                                                                                                    | 3 0.02660                                                                                                    | 5        |         | Oli     | .com_c | b: 4f | Broadc  | ast     | ARP       | ١      | Who has | 10.10  | 9.2.168 | ? Tell  | 10.10   | 3 |
|                                                                                                    | 4 0.07346                                                                                                    | 3        |         | Net     | gear_  | 97:7  | Spanni  | ng-tree | - (fc STP | (      | Conf. R | oot =  | 32768/  | 0/00:01 | : b5:97 | 1 |
|                                                                                                    | 5 0.07480                                                                                                    | 0        |         |         |        |       | Broadc  |         | ARP       | ١      | Who has | 10.10  | 9.2.168 | ? Tell  | 10.10   | 1 |
|                                                                                                    | 6 0.20601                                                                                                    | 1        |         | Oli     | com_c  | b: 4f | Broadc  | ast     | ARP       | ١      | Who has | 10.10  | 9.2.168 | ? Tell  | 10.10   | 1 |
|                                                                                                    | 7 0.20706                                                                                                    | 5        |         | 10.     | 10.2.  | 178   | 10.10.  | 2.255   | NBNS      | 1      | Name qu | ery NE | 3 WVLKA | .0<1c>  |         |   |
|                                                                                                    | 8 0.21469                                                                                                    | 0        |         | fe8     | 80::8d | 4a:d∙ | ff02::  | 1:2     | DHCPv     | /6     | Solicit |        |         |         |         |   |
|                                                                                                    | 9 0.22423                                                                                                    | 2        |         | 10.     | 10.2.  | 180   | 239.25  | 5.255.2 | 50 SSDP   | - 1    | M-SEARC | H * H  | TTP/1.1 |         |         |   |
|                                                                                                    | 10 0.29065                                                                                                    | 2        |         | 69.     | 4.231  | . 52  | 10.10.  | 2.171   | HTTP      |        | [TCP Re | transı | nission | ] Conti | nuatio  |   |
|                                                                                                    | 11 0.29109                                                                                                    | 5        |         | 10.     | 10.2.  | 171   | 69.4.2  | 31.52   | TCP       |        | 43076 > | http   | [ACK]   | Seq=1 A | \ck=144 | Ų |
|                                                                                                    | 12 0 44405                                                                                                    | n.       |         | 10      | 10 2   | 166   | 192 24  | R R 97  | DNS       | (      | Standar | d due  | rv Ats  | client  | dns     | Ť |
| 4                                                                                                    |                                                                                                    |          |         |         |        |       |         |         |           |        |         |        |         |         | )+      |   |
| ▶ Frame 1 (1514 bytes on wire, 1500 bytes captured)                                                            |                                                                                                    |          |         |         |        |       |         |         |           |        |         |        |         |         |         |   |
| <pre>▶ Ethernet II, Src: Olicom_cb:4f:a2 (00:00:24:cb:4f:a2), Dst: HewlettP_8c:91:8b (00:1a:4b:8c:91:8b)</pre> |                                                                                                    |          |         |         |        |       |         |         |           |        |         |        |         |         |         |   |
| ▶ Internet Protocol, Src: 69.4.231.52 (69.4.231.52), Dst: 10.10.2.171 (10.10.2.171)                            |                                                                                                    |          |         |         |        |       |         |         |           |        |         |        |         |         |         |   |
| _                                                                                                    |                                                                                                    |          |         |         |        |       |         |         |           |        |         |        |         |         |         |   |
|                                                                                                    | ansmission                                                                                                    |          |         | ol, Src | Port:  | http  | (80),   | Dst Por | t: 43076  | (430   | 76), Se | q: 1,  | Ack: 1  | ., Len: | 1448    |   |
| ▶ Hy                                                                                                    | pertext Tra                                                                                                    | ansfer P | rotocol |         |        |       |         |         |           |        |         |        |         |         |         |   |
| [ P                                                                                                    | acket size                                                                                                    | limited  | during  | capture | : HTTF | trur  | ncated] |         |           |        |         |        |         |         |         |   |
| _                                                                                                    |                                                                                                    |          |         | · .     |        |       |         |         |           |        |         |        |         |         |         |   |
| 0000                                                                                                    | 00 la 4b 8                                                                                                    |          |         | 24 cb 4 |        |       |         |         | \$.0.     |        |         |        |         |         |         |   |
| 0010                                                                                                    | 05 dc 78 d                                                                                                    |          |         |         |        |       |         |         | @.+E      |        |         |        |         |         |         |   |
| 0020                                                                                                    | 02 ab 00 5                                                                                                    |          |         |         |        |       |         |         | Di        |        |         |        |         |         |         |   |
| 0030                                                                                                    | 00 0e 45 1                                                                                                    |          |         |         |        |       |         |         |           |        |         |        |         |         |         |   |
| 0040                                                                                                    | c2 39 86 (                                                                                                    |          |         |         |        |       |         |         | \$;^      |        |         |        |         |         |         | - |
| 0050                                                                                                    | d3 7a 51 l                                                                                                    | na 8T 53 | ∠a d9   | aa c1 8 | T 13 2 | 27 bd | 93 /4   | . 20    | S*        | · m. T |         |        |         |         |         |   |

## Resolver configuration

- So how does your computer know which server to ask to get answers to DNS queries ?
- On UNIX, look in /etc/resolv.conf
- Look now in the file, and verify that you have a 'nameserver' statement of the form:

```
nameserver a.b.c.d
```

or

```
nameserver ip:v6:ad:dr:es:ss
... where a.b.c.d is the IP/IPv6 of a functioning DNS server (it should).
```

## Finding the root...

• The first query is directed to:

```
192.112.36.4 (G.ROOT-SERVERS.NET.)
```

- How does the server know where to reach the root servers ?
- Chicken-and-egg problem
- Each namerserver has a list of the root nameservers (A — M.ROOT-SERVERS.NET) and their IP address
- In BIND, named.root

## Using 'dig' to get more details

- the 'host' command is limited in its output — good for lookups, but not enough for debugging.
- we use the 'dig' command to obtain more details
- dig shows a lot of interesting stuff...

## Using 'dig' to get more details

```
ns# dig @147.28.0.39 www.nsrc.org. a
: <<>> DiG 9.3.2 <<>> @147.28.0.39 www.nsrc.org
; (1 server found)
;; global options:
                   printcmd
;; Got answer:
;; ->>HEADER<<- opcode: QUERY, status: NOERROR, id: 4620
;; flags: qr aa rd; QUERY: 1, ANSWER: 1, AUTHORITY: 4,
ADDITIONAL: 2
;; OUESTION SECTION:
; www.nsrc.org.
                                 TN
                                         Α
;; ANSWER SECTION:
                                                  128, 223, 162, 29
www.nsrc.org.
                        14400
                                 TN
                                         Α
;; AUTHORITY SECTION:
                         14400
                                                  rip.psq.com.
                                 TN
                                         NS
nsrc.orq.
                         14400
                                         NS
                                                  arizona.edu.
nsrc.org.
                                 TN
;; ADDITIONAL SECTION:
                                                  147.28.0.39
                         77044
rip.psq.com.
                                 TN
                                         Α
                                                  128.196.128.233
arizona.edu.
                         2301
                                 TN
;; Query time: 708 msec
;; SERVER: 147.28.0.39#53(147.28.0.39)
;; WHEN: Wed May 10 15:05:55 2007
:: MSG SIZE rcvd: 128
```

```
noc# dig www.afrinic.net any
; <>>> DiG 9.4.2 <<>> any www.afrinic.net
;; global options: printcmd
;; Got answer:
;; ->>HEADER<<- opcode: QUERY, status: NOERROR, id: 36019
;; flags: gr rd ra; QUERY: 1, ANSWER: 2, AUTHORITY: 6, ADDITIONAL: 10
;; QUESTION SECTION:
;www.afrinic.net.
                        TN ANY
;; ANSWER SECTION:
www.afrinic.net. 477
                                     2001:42d0::200:80:1
                        TN AAAA
                        IN A
www.afrinic.net. 65423
                                     196.216.2.1
;; AUTHORITY SECTION:
afrinic.net.
                65324
                                     secl.apnic.net.
                        IN
                           NS
                                     sec3.apnic.net.
afrinic.net.
               65324
                            NS
                        IN
afrinic.net. 65324
                                     nsl.afrinic.net.
                        IN
                            NS
afrinic.net. 65324
                                     tinnie.arin.net.
                            NS
                        ΤN
afrinic.net. 65324
                                     ns.lacnic.net.
                        IN
                            NS
afrinic.net.
            65324
                        ΤN
                            NS
                                     ns-sec.ripe.net.
;; ADDITIONAL SECTION:
ns.lacnic.net. 151715
                        IN A
                                     200.160.0.7
ns.lacnic.net.
                65315
                                     2001:12ff::7
                            AAAA
                        IN
ns-sec.ripe.net. 136865
                                     193.0.0.196
                        IN
                            Α
ns-sec.ripe.net. 136865
                        ΙN
                            AAAA
                                     2001:610:240:0:53::4
nsl.afrinic.net. 65315
                                     196.216.2.1
                        IN
                            Α
tinnie.arin.net. 151715
                        IN
                            Α
                                     168.143.101.18
secl.apnic.net. 151715
                                     202.12.29.59
                        IN
                            Α
                            AAAA
sec1.apnic.net. 151715
                        IN
                                     2001:dc0:2001:a:4608::59
sec3.apnic.net. 151715
                        IN
                            A
                                     202.12.28.140
sec3.apnic.net. 151715
                        IN AAAA
                                     2001:dc0:1:0:4777::140
;; Query time: 1 msec
```

;; WHEN: Tue May 27 08:48:13 2008 ;; MSG SIZE rcvd: 423

;; SERVER: 196.200.218.1#53(196.200.218.1)

## dig output

- Some interesting fields:
  - flags section: qr aa ra rd
  - status
  - answer section
  - authority section
  - TTL (numbers in the left column)
  - query time
  - server
- Notice the 'A' and 'AAAA' record type in the output.

### **Record types**

Basic record types:

• A, AAAA: IPv4, IPv6 address

NS: NameServer

MX: Mail eXchanger

• CNAME: Canonical name (alias)

PTR: Reverse information

## **Caching vs Authoritative**

- In the dig output, and in subsequent outputs, we noticed a decrease in query time if we repeated the query.
- Answers are being cached by the querying nameserver, to speed up requests and save network ressources
- The TTL value controls the time an answer can be cached
- DNS servers can be put in two categories: caching and authoritative.

# Caching vs Authoritative: authoritative

- Authoritative servers typically only answer queries for data over which they have authority, i.e.: data of which they have an external copy, i.e. from disk (file or database)
- If they do not know the answer, they will point to a source of authority, but will not process the query recursively.

## Caching vs Authoritative: caching

- Caching nameservers act as query forwarders on behalf of clients, and cache answers for later.
- Can be the same software (often is), but mixing functionality (recursive/caching and authoritative) is discouraged (security risks + confusing)
- The TTL of the answer is used to determine how long it may be cached without re-querying.

#### **TTL values**

- TTL values decrement and expire
- Try repeatedly asking for the A record for www.yahoo.com:

```
# dig www.yahoo.com
```

 What do you observe about the query time and the TTL ?

#### SOA

Let's query the SOA for a domain:

#### SOA

- The first two fields highlighted are:
  - the SOA (Start Of Authority), which the
    administrator sets to the name of the
     « source » server for the domain data
     (this is not always the case)
  - the RP (Responsible Person), which is the email address (with the first @ replaced by a '.') to contact in case of technical problems.

#### SOA

- The other fields are:
  - serial: the serial number of the zone:
     this is used for replication between two
     nameservers
  - refresh: how often a replica server should check the master to see if there is new data
  - retry: how often to retry if the master server fails to answer after refresh.
  - expire: when the master server has failed to answer for too long, stop answering clients about this data.
- Why is expire necessary ?

## Running a caching nameserver

- Running a caching nameserver locally can be very useful
- Easy to setup, for example on FreeBSD:
  - add named\_enable="YES" to /etc/rc.conf
  - start named:
     /etc/rc.d/named start
- What is a good test to verify that named is running ?

## Running a caching nameserver

 When you are confident that your caching nameserver is working, enable it in your local resolver configuration (/etc/resolv.conf):

nameserver 127.0.0.1

## **Delegation**

- We mentioned that one of the advantages of DNS was that of distribution through shared administration. This is called delegation.
- We delegate when there is an administrative boundary and we want to turn over control of a subdomain to:
  - a department of a larger organization
  - an organization in a country
  - an entity representing a country's
     domain

# **Delegation**

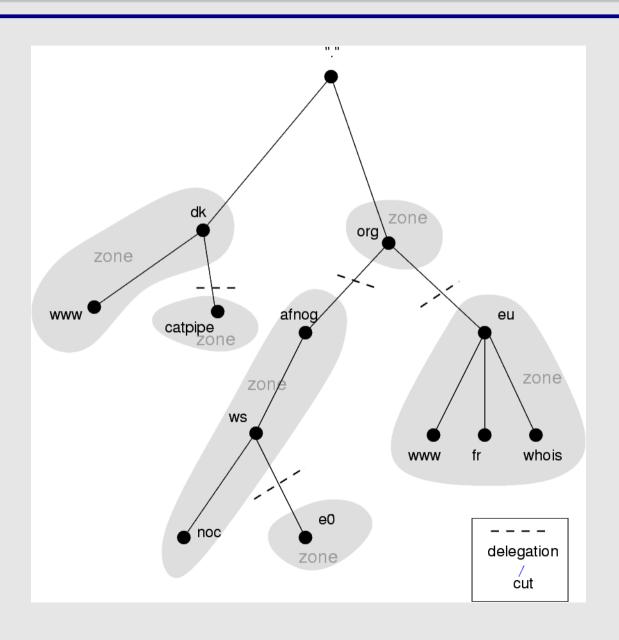

### **Delegation: Domains vs Zones**

- When we talk about the entire subtree, we talk about domains
- When we talk about part of a domain that is administered by an entity, we talk about zones

## **Delegation: Domains vs Zones**

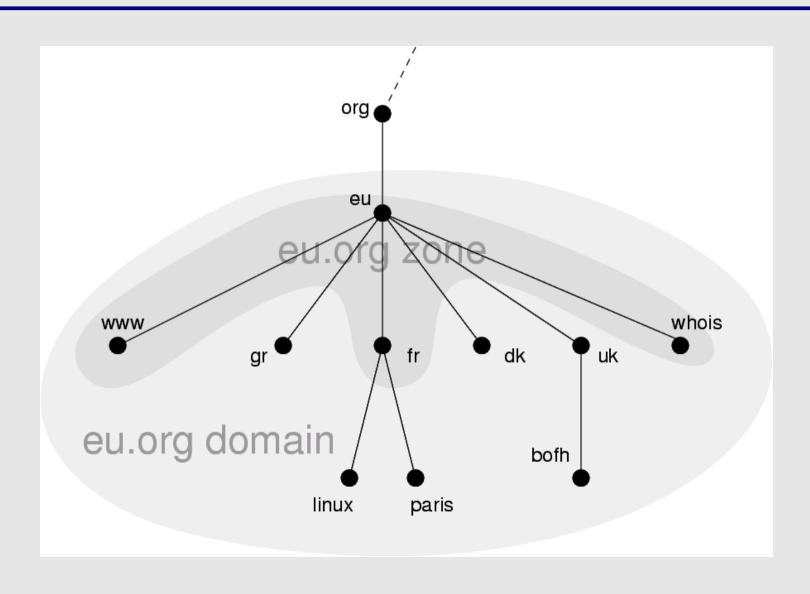

## Finding the error: using doc

- When you encounter problems with your network, web service or email, you don't always suspect DNS.
- When you do, it's not always obvious what the problem is — DNS is tricky.
- A great tool for quickly spotting configuration problems is 'doc'
- /usr/ports/dns/doc install it now!
- Let's do a few tests on screen with doc...

#### Conclusion

- DNS is a vast subject
- It takes a lot of practice to pinpoint problems accurately the first time caching and recursion are especially confusing
- Remember that there are several servers for the same data, and you don't always talk to the same one
- Practice, practice, practice!
- Don't be afraid to ask questions...

# **Questions?**

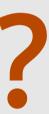